## GameMaker: The Independent School 2015

*(all content for this class, including Gamemaker and additional resources, is available a[t http://tinyurl.com/Gamemaker2015\)](http://tinyurl.com/Gamemaker2015)*

## **Week 1: Your First Game**

## **Game Description:**

- A sprite (the main character) moves around in a room on the screen
- When the sprite hits a wall it bounces off the wall
- If we click on the sprite, we get points! :-)
- If we click and miss the sprite, we lose points! :-(
- There's fun music, sound effects, and a sprite explosion so we know when we hit the sprite

## **I. Getting Started**

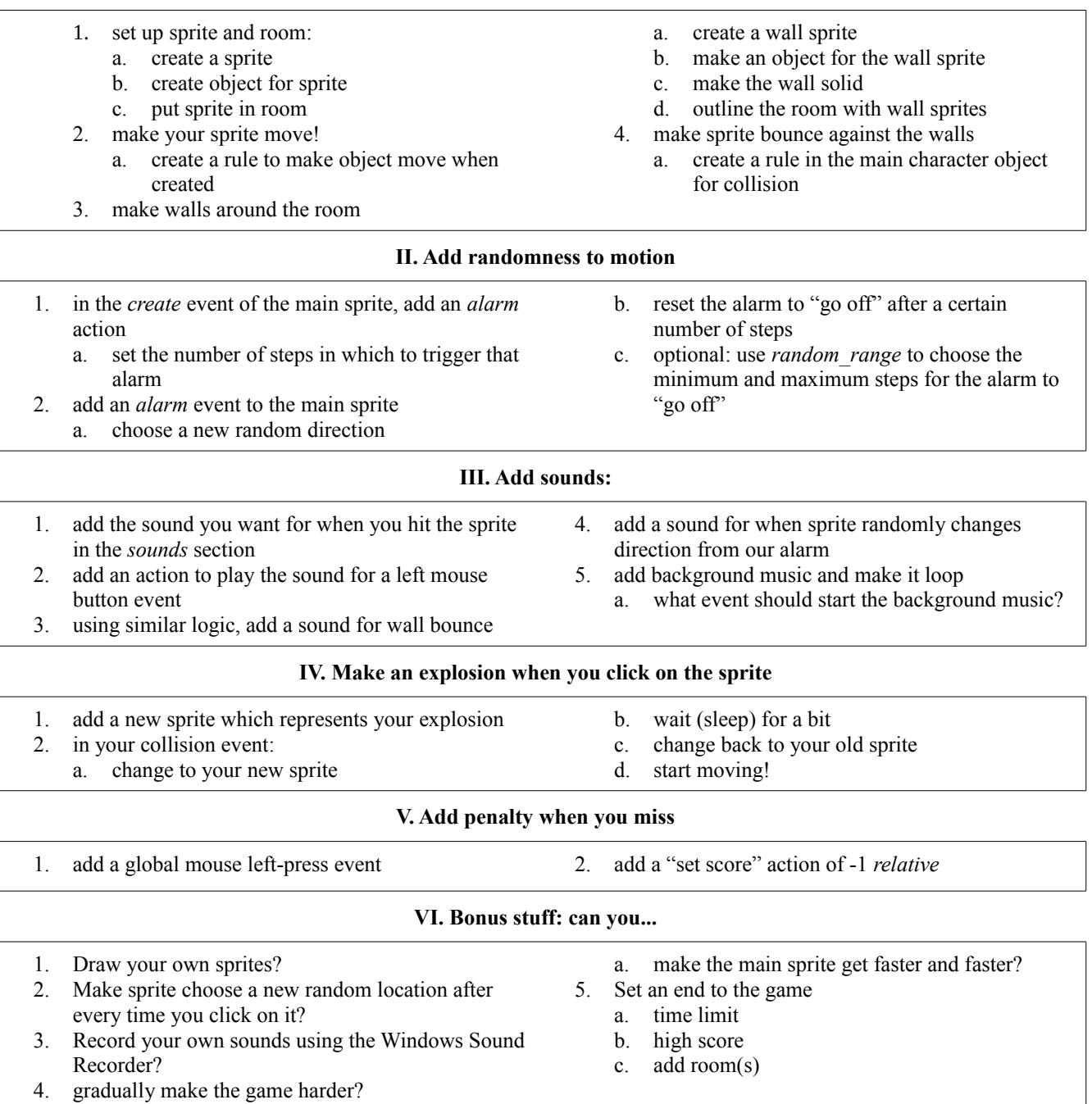

*Don't forget to save your work!*